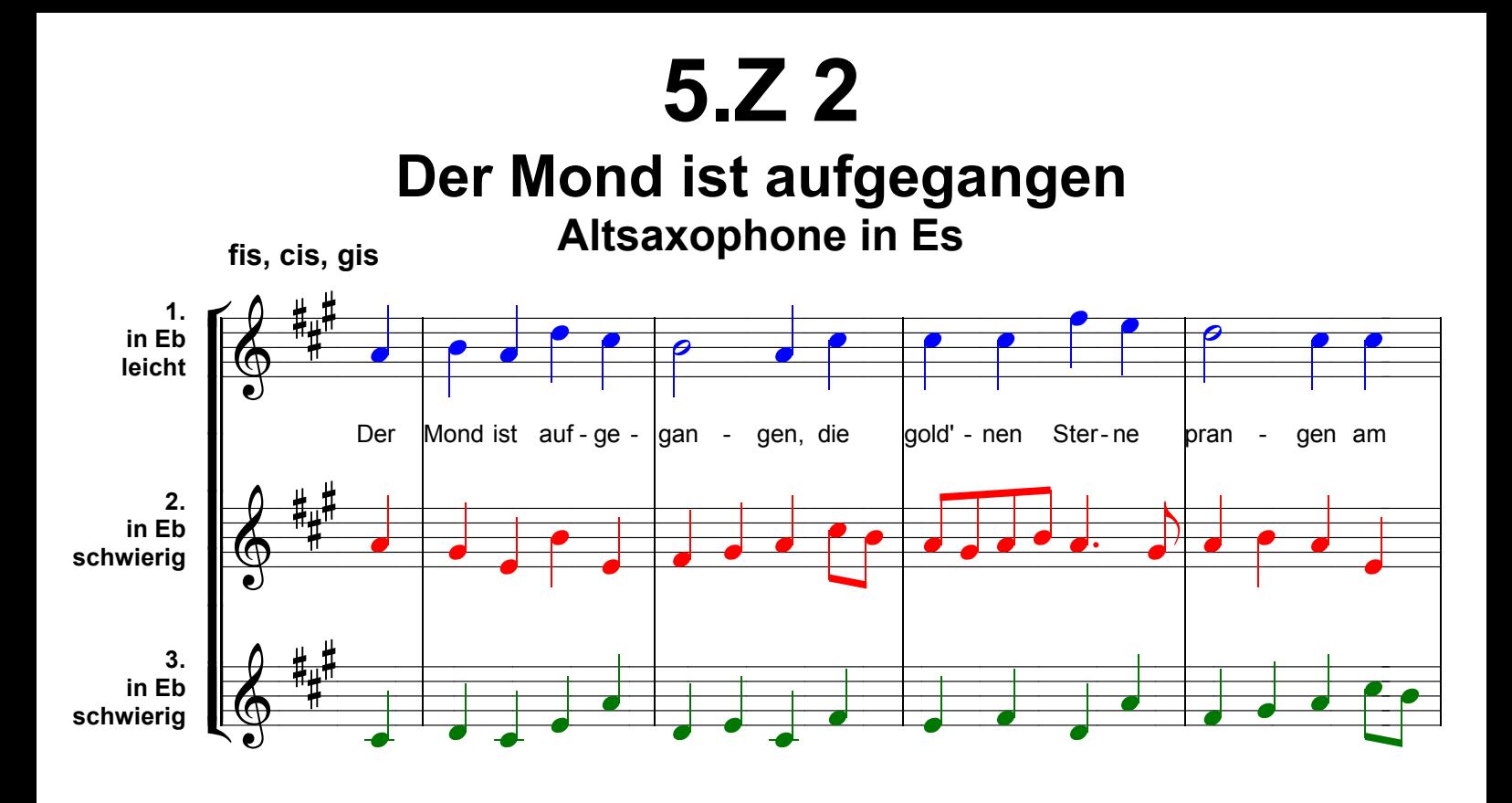

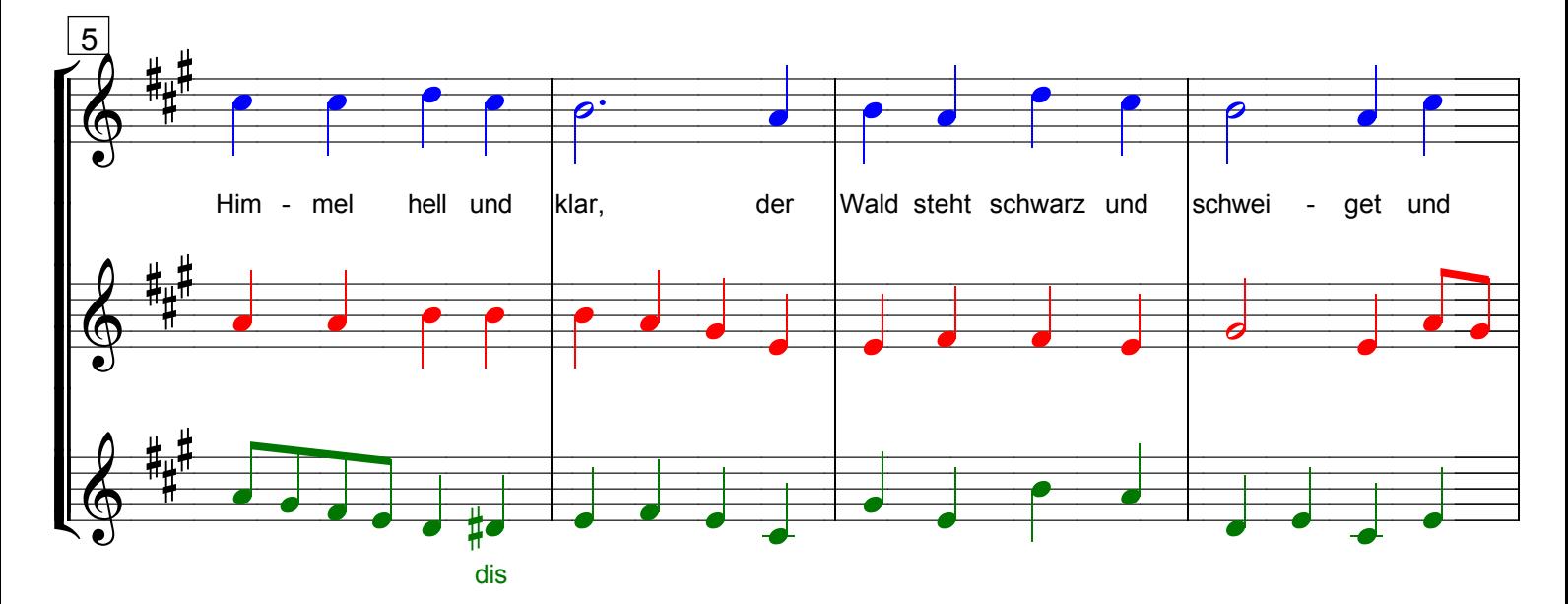

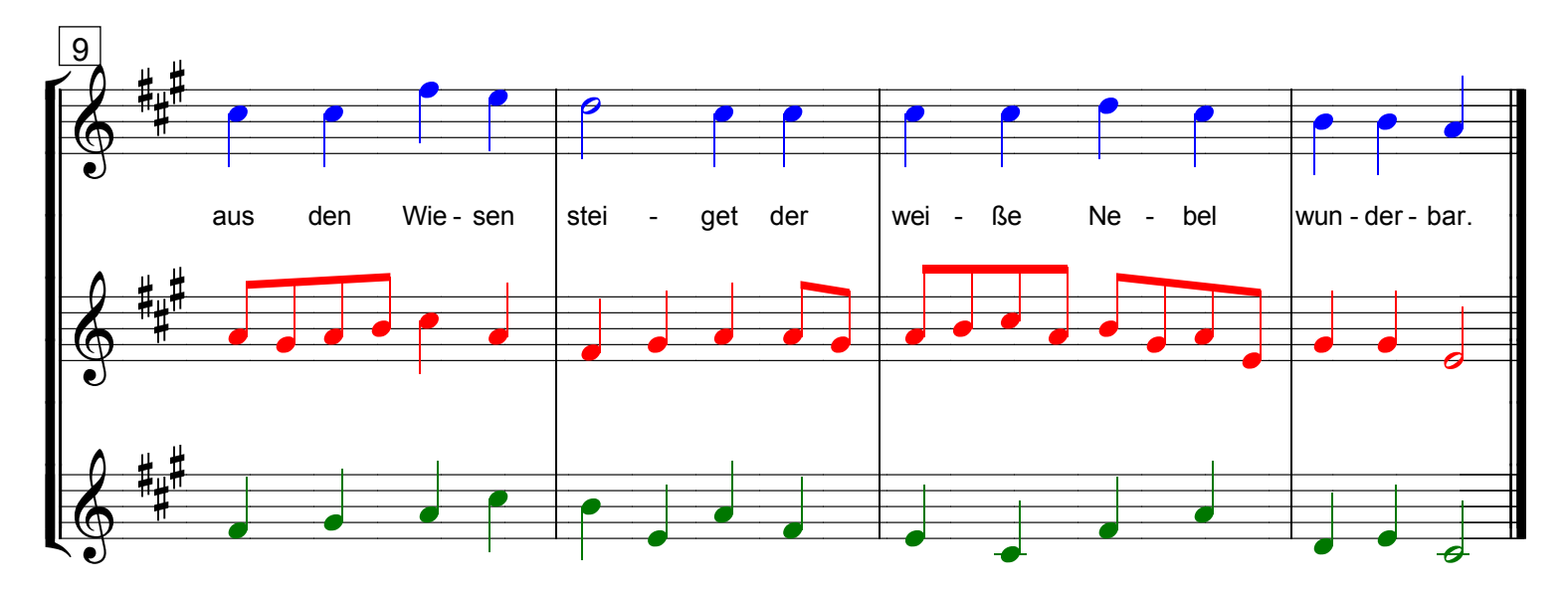

Grundausbildung Altsaxophon in Eb, Bd. I © Martin Schlu, Notenwerkstatt Bonn Seite 220